### 12

# **Обработка фотографических спектров фотолюминесценции с помощью компьютерной микрофотометрии на примере кристаллов иодида меди**

© С.М. Кокин, С.Г. Стоюхин, В.А. Евстропов

Российский университет транспорта (МИИТ), 127994 Москва, Россия e-mail: kokin2@mail.ru

Поступила <sup>в</sup> редакцию 18.04.2022 г. В окончательной редакции 18.04.2022 г. Принята <sup>к</sup> публикации 16.02.2023 г.

> Обсуждается подход к " расшифровке" спектров люминесценции, полученных по фотографической методике, путём представления их в виде графиков зависимости интенсивности свечения от длины волны с помощью специально разработанной компьютерной программы (компьютерное микрофотометрирование).

> **Ключевые слова:** иодид меди, спектр люминесценции, фотографический спектр фотолюминесценции, компьютерное микрофотометрирование.

DOI: 10.21883/OS.2023.03.55394.3563-22

#### **Введение**

В настоящее время для получения графиков спектров люминесценции используются различные фотоэлектрические методики. Однако целый ряд достоинств имеет и фотографическая методика фиксации спектров. Она наглядна и при этом даёт возможность, меняя экспозицию, делать акценты на отдельных деталях картины. Недостатком методики является то, что обработка фотоизображений спектров, как правило, довольно трудоемка.

В архивах многих лабораторий имеются фотопленки со спектрами, отснятыми в годы, когда фотографическая методика применялась достаточно широко. В некоторых случаях плёнки могут содержать ценную информацию (например, полученную в ходе экспериментов, которые трудно повторить), и поэтому их имеет смысл подвергнуть новому анализу. Поэтому задача снижения трудоёмкости методики обработки фотоплёнок и построения по ним графиков отснятых спектров актуальна.

#### **Методика эксперимента**

Нами отработана методика обработки пленок с исследуемыми спектрами с помощью современной компьютерной техники. Первоначально пленка сканируется с помощью слайд-сканера (например, Epson Perfection V600 Photo со слайд-модулем). При выборе разрешения сканирования мы старались не потерять мелкие детали спектра для дальнейшей обработки. Оказалось, что для этого вполне достаточно разрешения 1800 dpi. В таком режиме на 1 A приходится 10 пикселей, что позволяет разрешать спектральные линии, отстоящие друг от друга на 1−2 A.

Далее с помощью атласа дугового спектра железа номера пикселей в отсканированном изображении были поставлены в соответствие длинам волн эталонного дугового спектра железа. На следующем этапе программа узкой полосой шириной в один пиксель и высотой до 100 пикселей "сканировала" исследуемый спектр и вычисляла средний коэффициент потемнения фотоплёнки для каждой длины волны. Зависимость коэффициента потемнения (который в данном диапазоне интенсивностей пропорционален интенсивности засветки) от длины волны мы отображали в виде графика. Пример подобного графика (зависимости интенсивности сигнала *I* в относительных единицах от дины волны *λ* в ангстремах) также представлен на рисунке.

Корректное усреднение позволило существенно уменьшить "шумы", характерные для записи спектров,<br>" которые связаны с наличием "зерна" на пленке.<br>Т Такую процедуру обработки пленок, по аналогии с микрофотометрированием, можно назвать *компьютерным микрофотометрированием*.

Работы проводились со спектрами фотолюминесценции монокристаллов иодида меди (CuI), выращенных гидротермальным методом [1], охлажденных до температуры жидкого гелия *T* = 4*.*2 К. Большое количество пленок для кристаллов различных ростовых партий и различного вида легирования были отсняты нами ранее с помощью спектрографа ИСП-51 в лаборатории "Оптика твердого тела" Санкт-Петербургского государственного университета. Эти спектры имеют богатую структуру краевой люминесценции в экситонной области спектра и краевой люминесценции неэкситонного характера, о чем мы сообщали ранее [2–4].

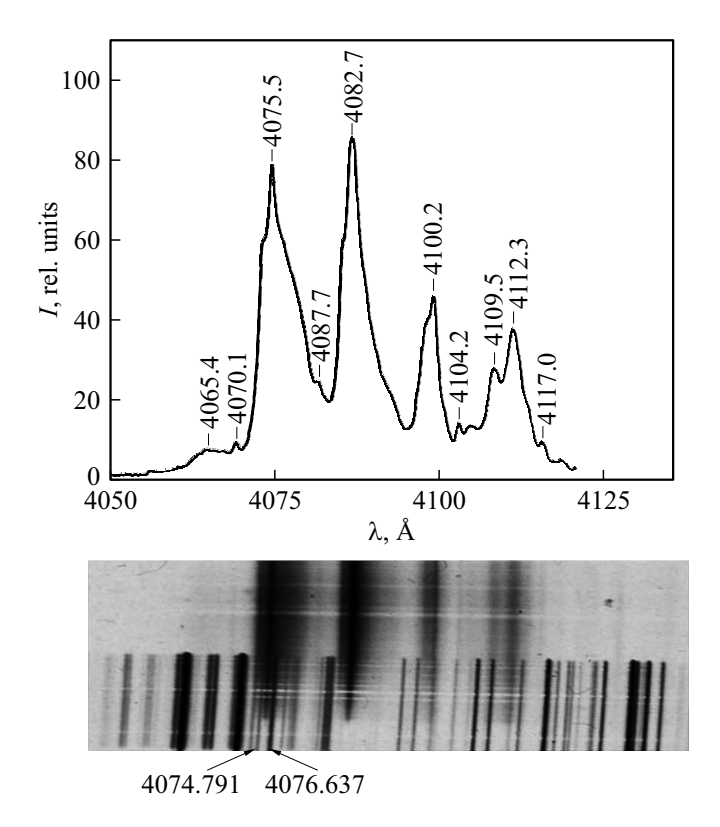

Спектр фотолюминесценции нелегированного гидротермального монокристалла CuI. Возбуждение азотным лазером ЛГИ-21 ( $\lambda = 3370$  Å) при  $T = 4.2$  K. Верхняя часть рисунка построенный программой график спектра; в нижней части рисунка представлены исходный фотографический спектр фотолюминесценции и эталонный дуговой спектр железа. На эталонном спектре указаны длины волн двух линий, ближайших к линии 4075 A в спектре фотолюминесценции CuI.

## Обсуждение экспериментальных результатов

В качестве иллюстрации возможностей методики на рис. 1 представлен фрагмент построенного спектра люминесценции одного из нелегированных монокристаллов CuI.

Верхняя часть рисунка - это построенный программой спектр фотолюминесценции; под ним размещено изображение исходной фотоплёнки, ещё ниже - эталонный дуговой спектр железа. В виде примера показано, как определяется положение линии с длиной волны  $\lambda = 4075$  Å, приписанной нами аннигиляции экситонов, связанных на нейтральных акцепторах с энергией ионизации  $E_{A1} = 0.165 - 0.167$  eV [2-4]. Относительные величины амплитуд линий люминесценции также находится в хорошем соответствии с фотографиями спектров.

Определение длин волн линий в спектре выполняется в один клик компьютерной "мышки" после подведения курсора к линии и нажатии клавиши. Длина волны проставляется на графике автоматически без кропотливых расчетов на основании заложенной в программу зависимости номера пикселя от длины волны. Точность такого определения длины волны достигает 0.5 Å.

Иодид меди является одним из старейших полупроводниковых материалов [5], и последнее десятилетие вызывает большой интерес во всем мире, поскольку считается перспективным для создания различных оптоэлектронных устройств [6-8]. Этим, в частности, и обусловлено наше желание вернуться к результатам, полученным в ходе ранее проведённых исследованиям, и подвергнуть их более тщательному анализу.

В ходе наших предыдущих работ была определена природа целого ряда линий и полос люминесценции в иодиде меди [3,4]. Кроме того, были построены генерационно-рекомбинационные модели краевой люминесценции неэкситонного характера в диапазоне 4180-4500 Å [9] и красно-оранжевой люминесценции в диапазоне  $6000-8000$  Å [10]. Разработанная программа позволит более качественно представить имеющийся материал и продолжить работы по интерпретации спектров.

С помощью данной программы было построено несколько сотен графиков для различных образцов из различных ростовых партий и легированных кристаллов. Все построения показали хорошее соответствие исходным фотографическим спектрам.

#### Выводы

Рассмотренная методика обработки спектров люминесценции, отснятых на фотопленках, найдет применение при анализе результатов массивов данных, полученных ранее и требующих нового рассмотрения на современном уровне. Такой подход будет способствовать получению новой информации о структуре и свойствах как хорошо известных, так и новых перспективных материалах оптоэлектроники.

#### Благодарности

Авторы благодарят профессоров СПбГУ Новикова Б.В. и Акопян И.Х., за предоставленную возможность выполнить исследования люминесценции при  $T = 4.2$  K, за помощь при проведении экспериментов и интерес к исследованиям.

Работа выполнена в сотрудничестве с профессором РУТ (МИИТ) Никитенко В.А.

#### Финансирование работ

Работа выполнена в инициативном порядке без какоголибо бюджетного финансирования.

#### Конфликт интересов

Авторы заявляют, что у них нет конфликтов интере-COB.

## **Список литературы**

- [1] В.А. Никитенко, В.И. Пополитов, С.Г. Стоюxин, А.Я. Шапиро, А.Н. Лобачев, А.И. Терещенко, В.Г. Колотилова. Письма в ЖТФ, **5** (19), 1177 (1979).
- [2] С.Г. Стоюxин, В.А. Никитенко, В.Г. Колотилова. Опт. и спектр., **64** (4), 947 (1988).
- [3] I.K. Vereschagin, V.A. Nikitenko, S.G. Stoyukhin. J. Luminescence, **29** (2), 215 (1984). DOI: 10.1016/0022-2313(84)90020-6
- [4] И.К. Верещагин, В.А. Никитенко, С.Г. Стоюxин. Опт. и спектр. **64** (1), 207 (1988).
- [5] M. Grundmann, F.-L. Schein, M. Lorenz, T. Böntgen, J. Lenzner, H. Von Wenckstern. Physica Status Solidi. A: Applications and Materials Science, **210** (9), 1671 (2013). DOI: 10.1002/pssa.201329349
- [6] D. Ahn, J.D. Song, S.S. Kang, J.Y. Lim, S.H. Yang, S. Ko, J. Chang. Scientific Reports, **10** (1) 2020. DOI: 10.1038/s41598-020-61021-2
- [7] S. Inagaki, M. Nakamura, Y. Okamura, M. Ogino, Y. Takahashi, L.C. Peng, X.Z. Yu, Y. Tokura, M. Kawasaki. Appl. Phys. Lett., **118**, 012103 (2021). DOI: 10.1063/5.0036862
- [8] A. Liu, H. Zhu, M. Kim, J. Kim, Y. No. Advanced Science, **8** (14), 2100546 (2021). DOI: 10.1002/advs.202100546
- 
- [9] В.А. Никитенко, С.Г. Стоюxин, М.В. Чукичев. ЖПС. **49** (5), 779 (1988). [V.A. Nikitenko, S.G. Stoyukhin, M.V. Chukichev. J. Appl. Spectroscopy,**49** (5), 1148 (1988)]. DOI: 10.1007/BF00667239
- [10] В.А. Никитенко, С.Г. Стоюхин, С.М. Кокин. ЖПС. **86** (5), 739 (2019). [V.A. Nikitenko, S.G. Stouyhin, S.M. Kokin. J. Appl. Spectroscopy. **86** (5), 825 (2019)]. DOI: 10.1007/s10812-019-00901-6